Subject: how to prevent editing ifcfg-venet0 automatically !! Posted by [HuMaN-BiEnG](https://new-forum.openvz.org/index.php?t=usrinfo&id=6238) on Tue, 08 May 2012 19:49:29 GMT [View Forum Message](https://new-forum.openvz.org/index.php?t=rview&th=10806&goto=46278#msg_46278) <> [Reply to Message](https://new-forum.openvz.org/index.php?t=post&reply_to=46278)

Hello there,

actually when i edit VPS network setting through the network script ifcfg-venet0:0

every time the vps restarted this file get modified & so i loose customization & have to redit it each time the VPS restarted

i could prevent this issue by chattr ifcfg-venet file but dont recommend it & asking if there any other solution available like adding option in this script file to prevent changing its contents !!

any help will be appretiated

please all accept my best regards,,

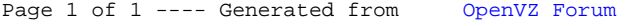